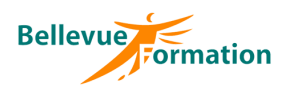

**Réf : BU033**

MAJ : 04/23

# **Public concerné**

Toute personne désireuse d'acquérir les bases d'Illustrator Effectif : de 1 à 6 personnes

#### **Durée**

3 jours – 21 heures

# **Pré-requis**

Bonne pratique de l'outil informatique et de son système d'exploitation

# **Méthodes pédagogiques**

Recueil des attentes des stagiaires Apports théoriques étayés par de nombreux exercices pratiques

# **Moyens et techniques pédagogiques**

Support pédagogique remis à chaque stagiaire

# **Illustrator : Maîtriser les bases de la création vectorielle**

# **Objectifs opérationnels**

A l'issue de la formation, le stagiaire sera en capacité :

- d'utiliser les fonctions de base d'Illustrator
- de créer des illustrations vectorielles précises et de qualité (dessins, schémas, images, flyer)

# **Contenu du stage**

**L'environnement de travail Illustrator** Présentation du plan de travail et de montage Afficher et organiser la barre d'outils, panneaux et espace de travail Afficher et modifier la règle et les repères Les modes de visualisation : prévisualiser, modèle et tracé

# **Créer, manipuler et transformer un objet simple**

Extraire la barre des objets de base Créer, dimensionner, déplacer et pivoter un objet de base Associer, dissocier et verrouiller un objet Aligner et répartir des objets Découper des objets avec le panneau Pathfinder Utiliser l'outil concepteur de formes Travailler avec les outils de transformation (échelle, miroir, déformation, largeur)

# **Gérer les couleurs et les textures à appliquer aux objets**

Créer des couleurs unies (cmjn, globale ou tons direct) Charger et enregistrer une bibliothèque de nuances Créer, charger et enregistrer une bibliothèque de dégradés et textures Utiliser l'outil pipette et le panneau guide des couleurs

# **Utiliser les outils de traçage à la plume (courbe de Bézier)**

Présentation d'un tracé : points d'ancrage, sommets, lignes directrices, points directeurs

L'outil plume : tracé des droites, tracé des courbes et combinaisons Actions liées au tracé : Coupure, jonction, alignement de points d'ancrage Nettoyer les tracés parasites dans une illustration

# **Enrichir son illustration avec des textes et images**

Créer et gérer les différents types de textes (libre, captif et curviligne) Importation de texte et chainage dans Illustrator Importation d'une image et formats autorisés Habillage d'une image et création de masque Vectorisation d'une image et décomposition

# **Structurer son document avec les calques**

Créer et organisation des calques et sous-calques Renommer, imprimer et verrouiller des calques Déplacer des contenus entre calques Aplatir des calques

**Lieu**

En INTRA : dans vos locaux

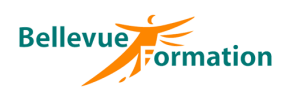

# **Illustrator : Maîtriser les bases de la création vectorielle (suite)**

#### **Donner des effets plus réalistes à son illustration**

La transparence : effet, mode de fusion, masque d'opacité, contours progressifs, ombres portées Les graphiques et les symboles Importation, exportation et les différents formats de fichiers Finalisation de la composition Formats d'enregistrements et d'exportations Aperçu des séparations, des aplatissements et couleurs d'épreuve Impressions et paramétrages

# **Dispositif de suivi et d'évaluation**

Evaluation en cours d'acquisition qui peut être faite, selon le contenu de la formation, sous forme : Quiz, exercice pratique, étude de cas, jeux de rôles.. Questionnaire de fin de formation Evaluation de satisfaction

#### **Profil du formateur**

Nos formateurs et consultants sont choisis pour leurs expertises métiers et leurs compétences pédagogiques